OPERATING SYSTEMS-1 CS 241, SPRING 2020 VIRTUAL MEMORY: Lec 6

Ass. Prof. Ghada Ahmed ghada\_khoriba@fci.helwan.edu.eg

1

Edited slides, main reference

*Operating system concepts, 10th edition, by abraham silberschatz, greg gagne, peter B. Galvin*

# BACKGROUND

#### **Virtual memory** – separation of user logical memory from physical memory

- Only part of the program needs to be in memory for execution
- Logical address space can therefore be much larger than physical address space
- Allows address spaces to be shared by several processes
- Allows for more efficient process creation
- More programs running concurrently
- Less I/O needed to load or swap processes

#### **Virtual memory** can be implemented via:

- Demand paging
- Demand segmentation

# LOGICAL VS. PHYSICAL

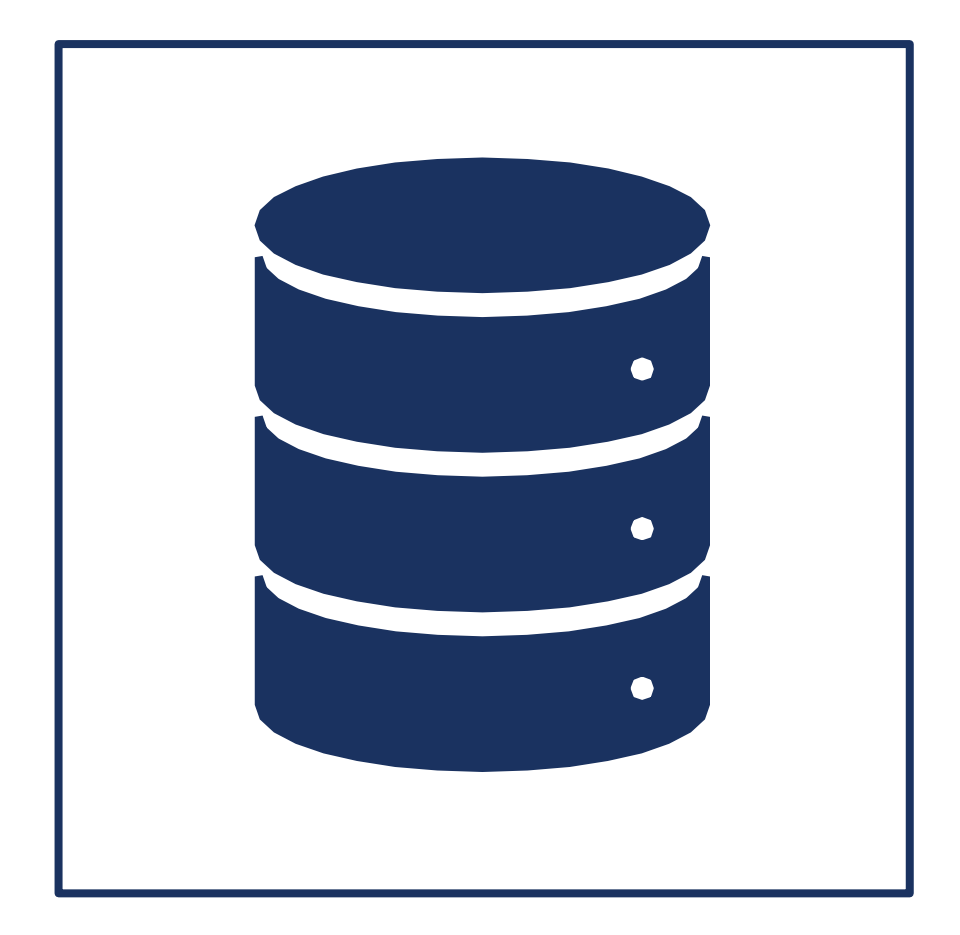

- **Logical address** generated by the CPU; also referred to as **virtual address**
- **Physical address** address seen by the memory unit
- **Logical address space** is the set of all logical addresses generated by a program
- **Physical address space** is the set of all physical addresses generated by a program

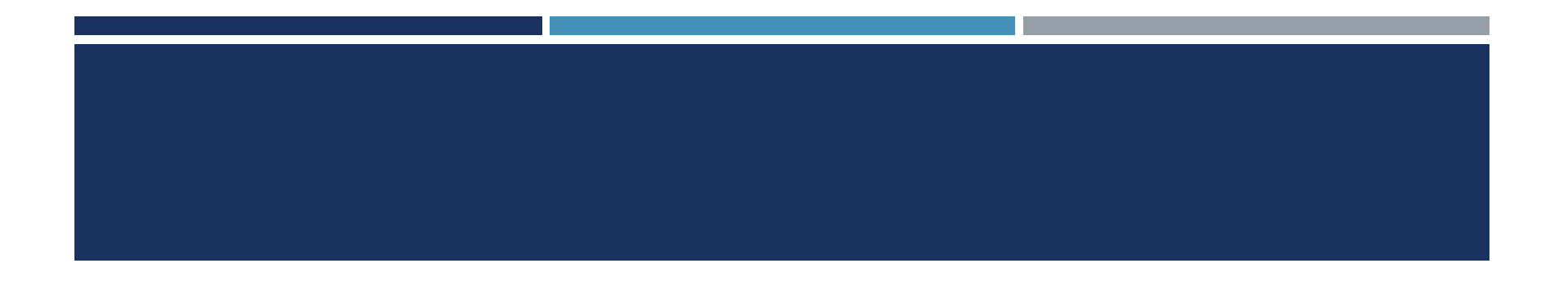

# **Main Goal:**

# Simultaneously keep several processes in memory to facilitate multiprogramming

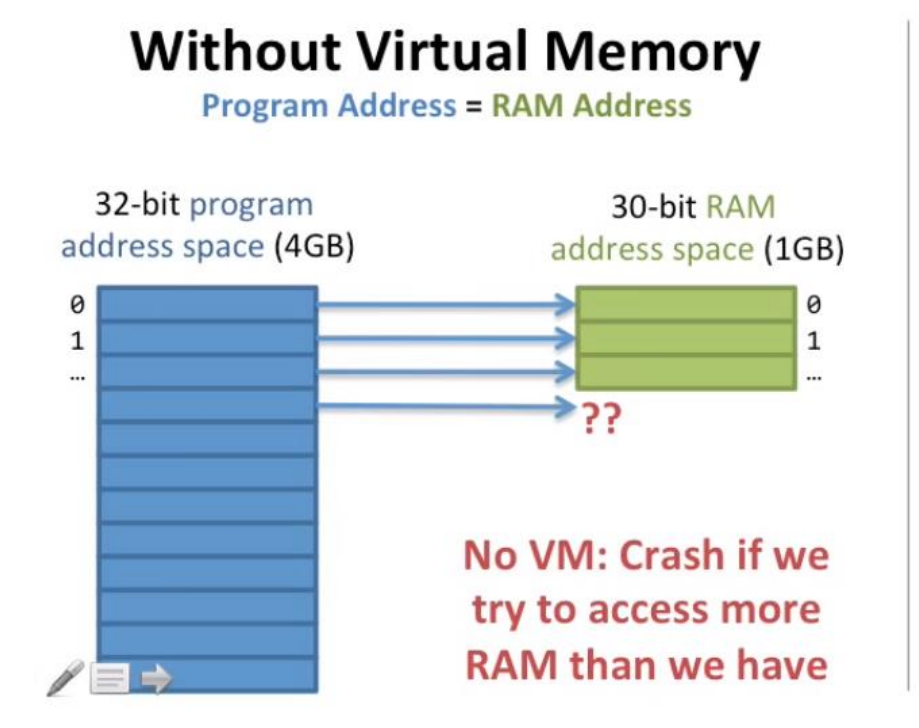

#### **With Virtual Memory**

#### **Program Address Maps to RAM Address**

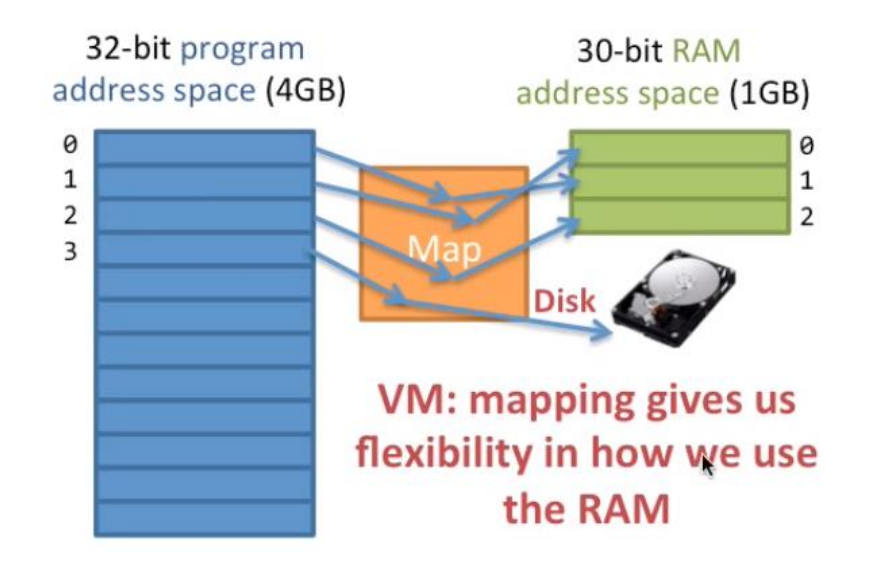

### **TERMINOLOGIES**

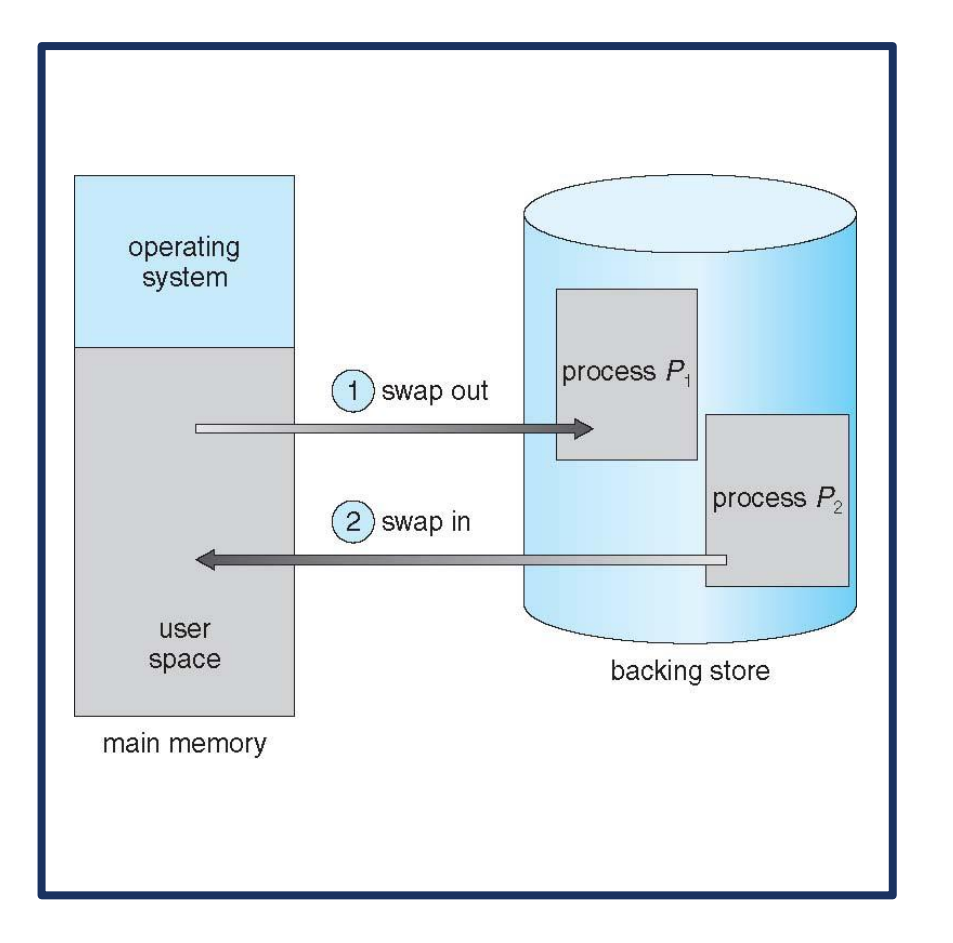

 **Memory Management Unit (MMU):** Hardware device that at run time maps virtual to physical address

**Swapping:** A process can be **swapped**  temporarily out of memory to a backing store, and then brought back into memory for continued execution

# SWAPPING ON MOBILE SYSTEMS

#### Not typically supported

- Flash memory based
	- Small amount of space
	- Limited number of write cycles
	- Poor throughput between flash memory and CPU on mobile platform

#### Instead use other methods to free memory if low

- **iOS** *asks* apps to voluntarily relinquish allocated memory
	- Read-only data thrown out and reloaded from flash if needed
	- Failure to free can result in termination
- **Android** terminates apps if low free memory, but first writes **application state** to flash for fast restart
- Both OSes support paging

### PAGING

- Physical address space of a process can be noncontiguous; process is allocated physical memory whenever the latter is available
	- **Avoids external fragmentation**
	- **Avoids problem of varying sized memory chunks**
- Divide physical memory into fixed-sized blocks called **frames**
	- Size is power of 2, between 512 bytes and 16 Mbytes
- Divide logical memory into blocks of same size called **pages**
- $\blacksquare$  Keep track of all free frames
- To run a program of size *N* pages, need to find *N* free frames and load program
- Set up a **page table** to translate logical to physical addresses
- **Backing store likewise split into pages**

### PAGING HARDWARE

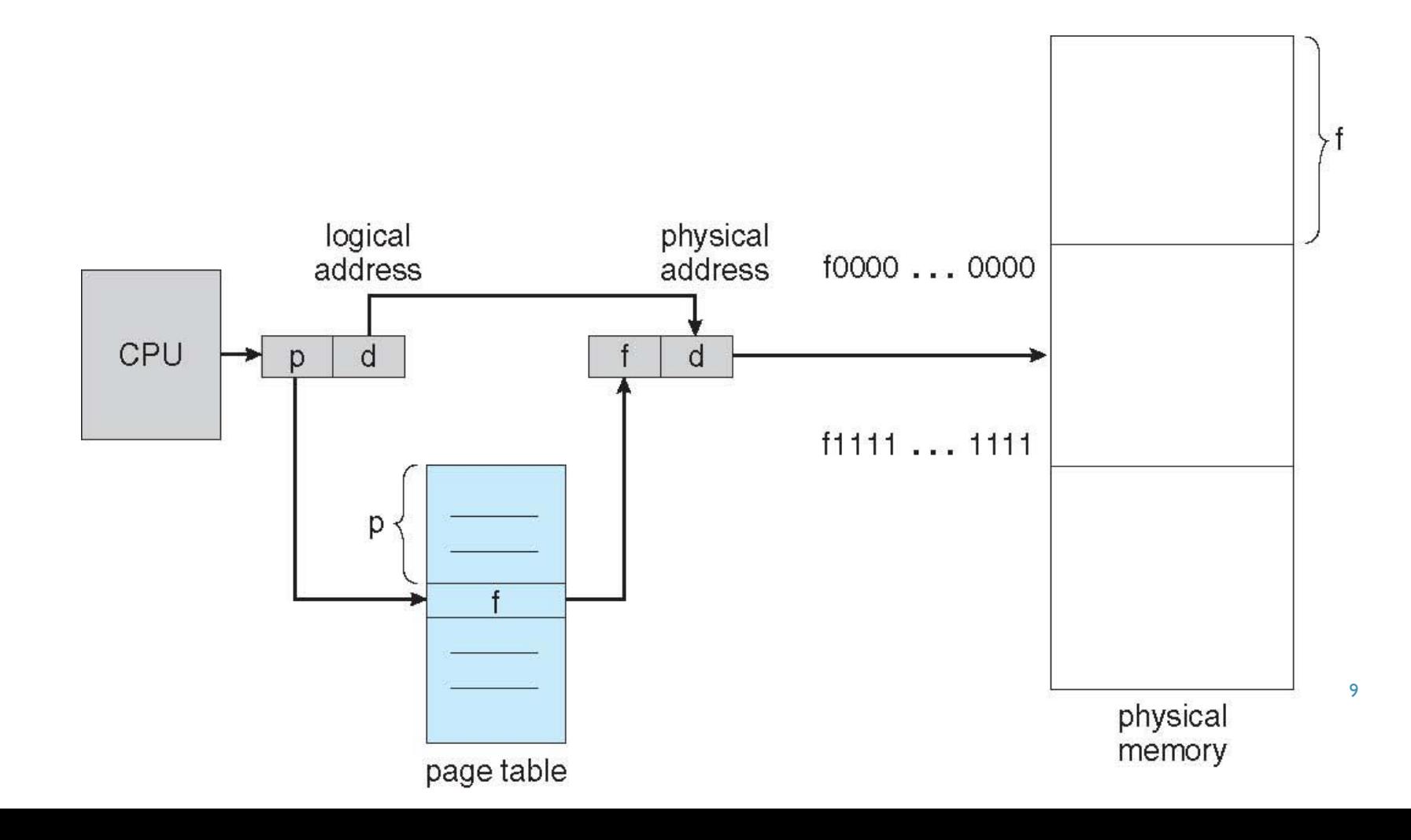

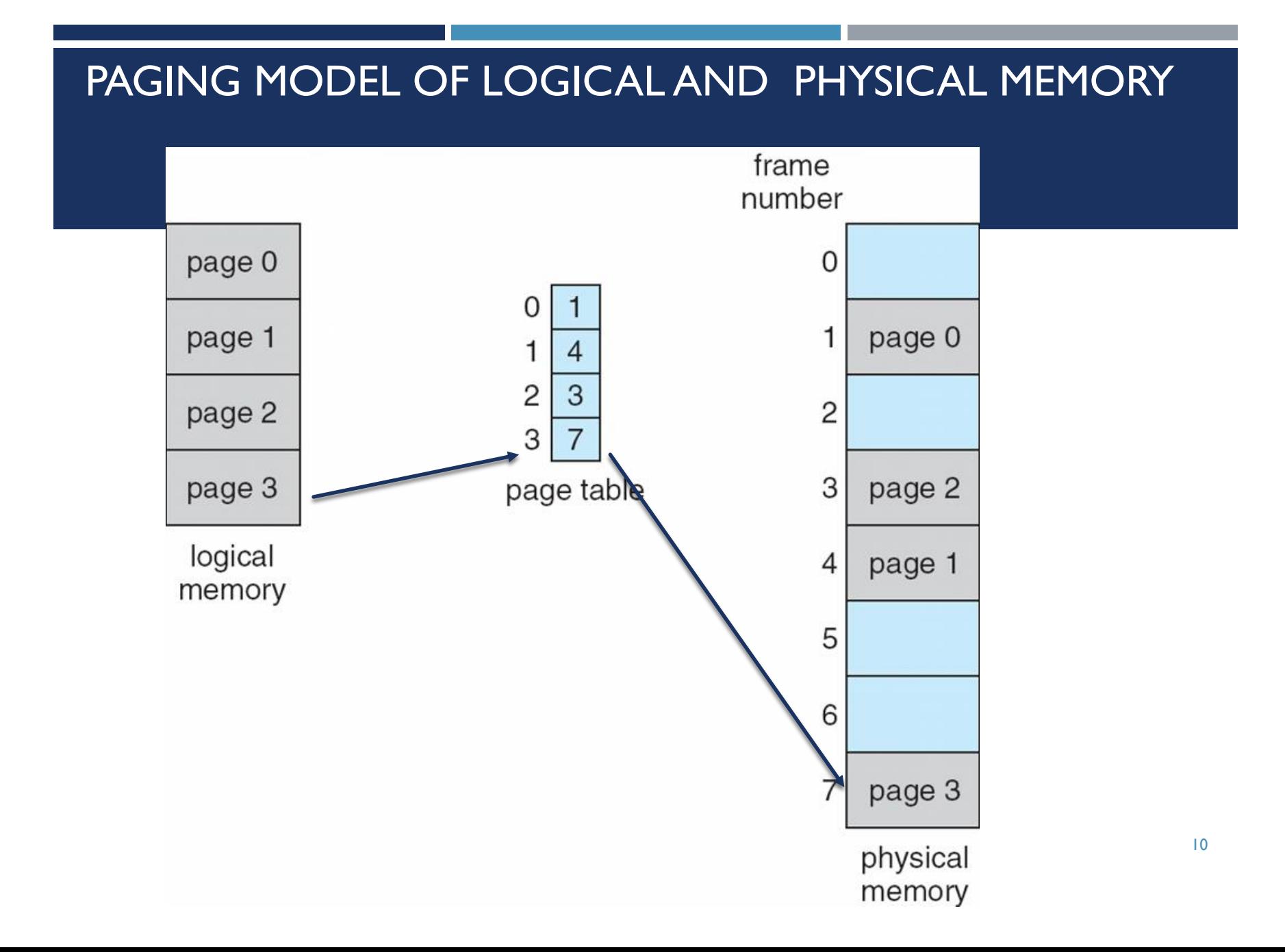

### VIRTUAL MEMORY THAT IS LARGER THAN PHYSICAL MEMORY

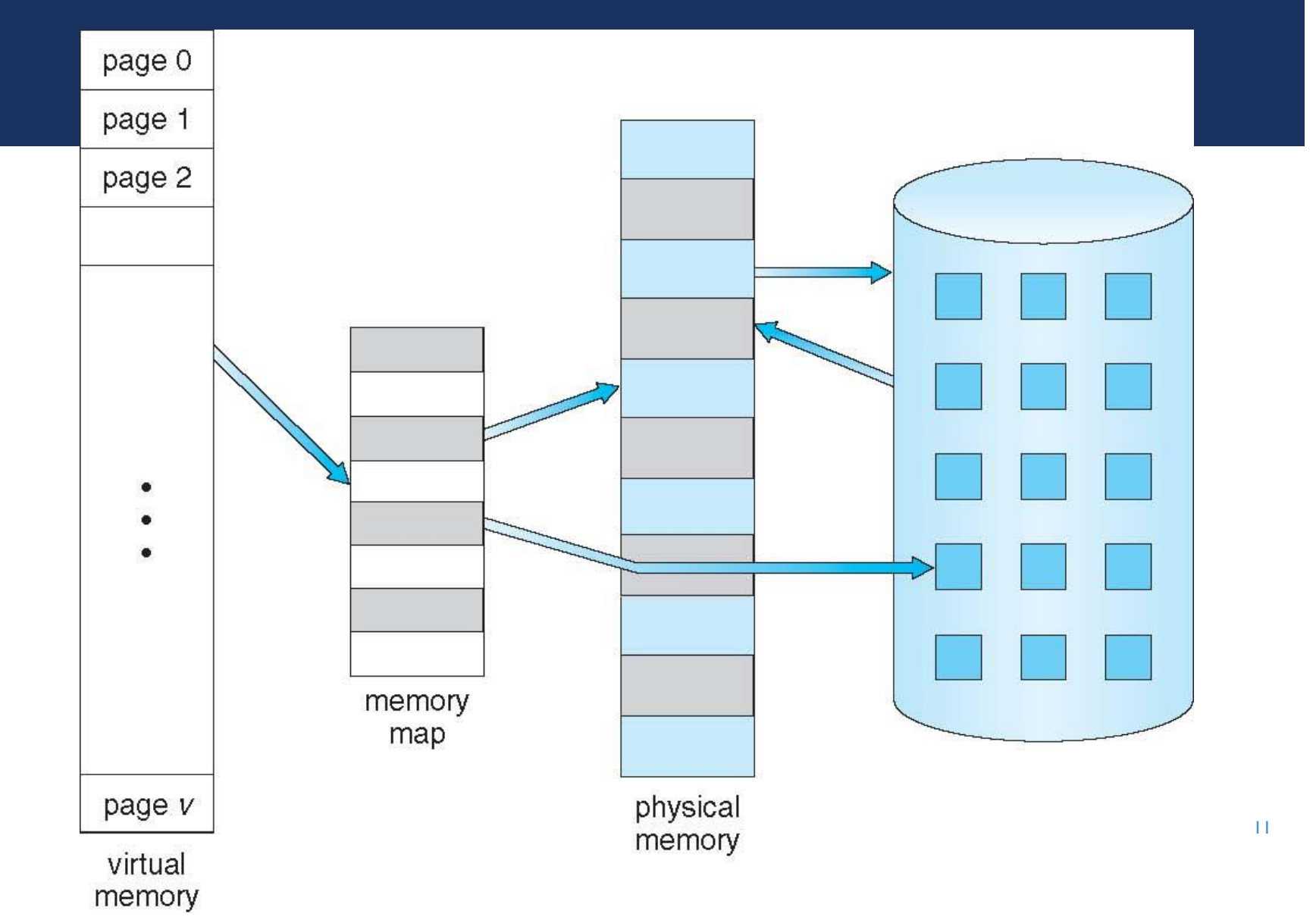

### SHARED LIBRARY USING VIRTUAL MEMORY

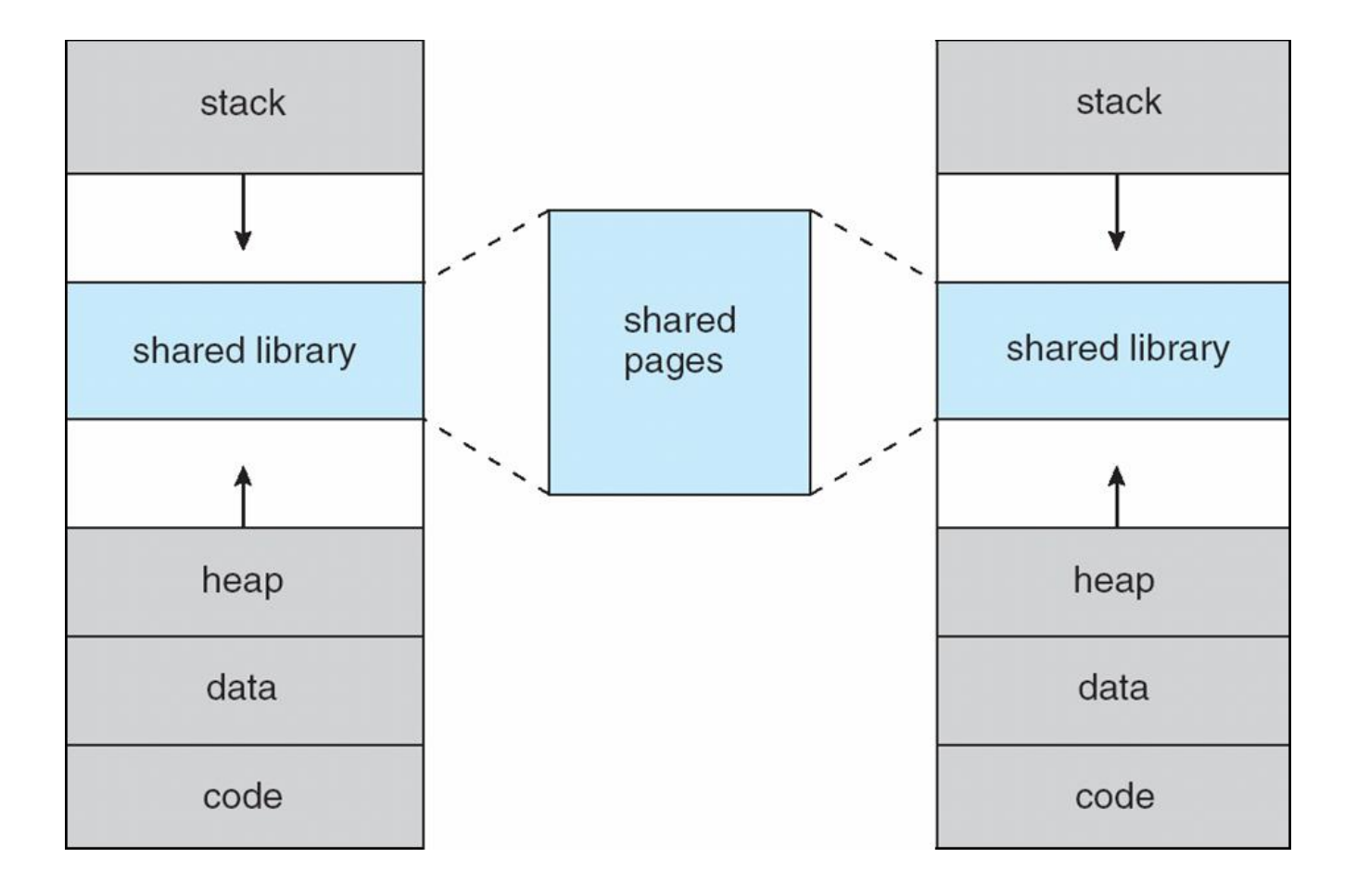

12

### DEMAND PAGING

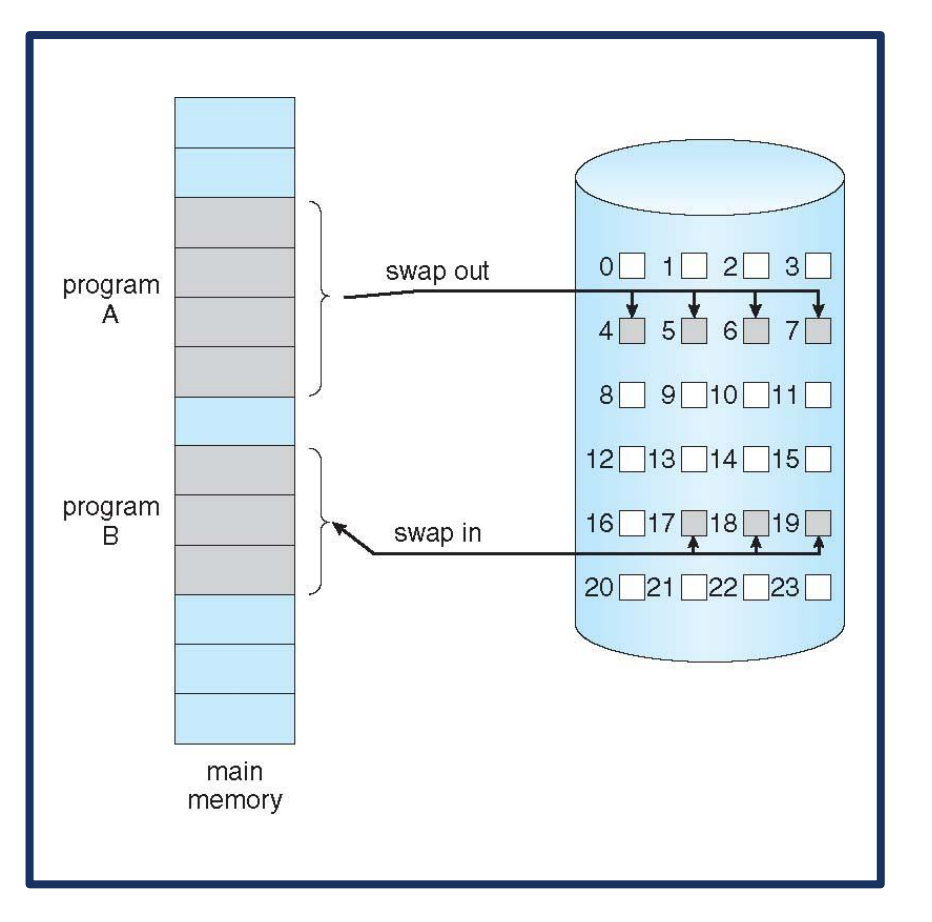

- **Could bring entire process into memory at** load time
- Or bring a page into memory only when it is needed
	- Less I/O needed, no unnecessary I/O
	- Less memory needed
	- **Faster response**
	- More users
- **Similar to paging system with swapping**
- **Page is needed**  $\Rightarrow$  **reference to it** 
	- **invalid reference**  $\Rightarrow$  abort
	- not-in-memory  $\Rightarrow$  bring to memory
- **Lazy swapper** never swaps a page into memory unless page will be needed
	- Swapper that deals with pages is a **pager**

# BASIC **CONCEPTS**

- With swapping, pager guesses which pages will be used before swapping out again
- Instead, pager brings in only those pages into memory
- How to determine that set of pages?
	- Need new MMU functionality to implement demand paging
- If pages needed are already **memory resident**
	- No difference from non demandpaging
- If page needed and not memory resident
	- Need to detect and load the page into memory from storage
		- Without changing program behavior
		- Without programmer needing to change code

# VALID-INVALID BIT

- With each page table entry a valid–invalid bit is associated  $(\mathbf{v} \Rightarrow \text{in-memory - memory resident}, \mathbf{i} \Rightarrow \text{not-in-memory})$
- Initially valid–invalid bit is set to **i** on all entries
- **Example of a page table snapshot:**
- **During MMU** address translation, if valid–invalid bit in page table entry is  $\mathbf{i} \Rightarrow \mathbf{page}$  fault

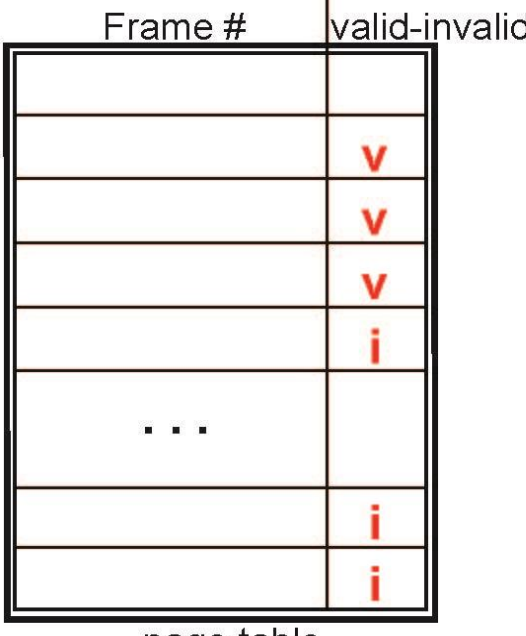

T bit

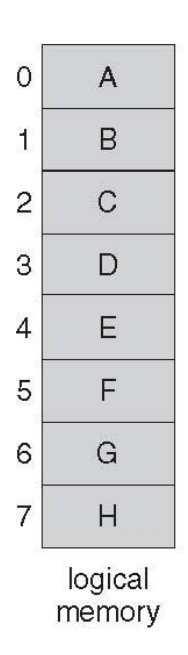

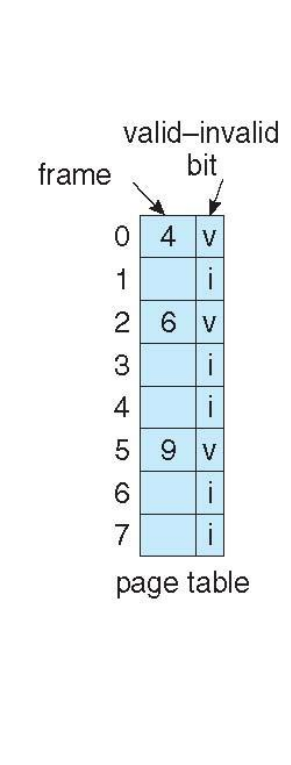

 $\overline{O}$ 

1

 $\overline{c}$ 

3

 $\overline{4}$ 

5

6

 $\overline{7}$ 

8

9

 $10$ 

 $11$ 

 $12$ 

 $13$ 

 $14$ 

15

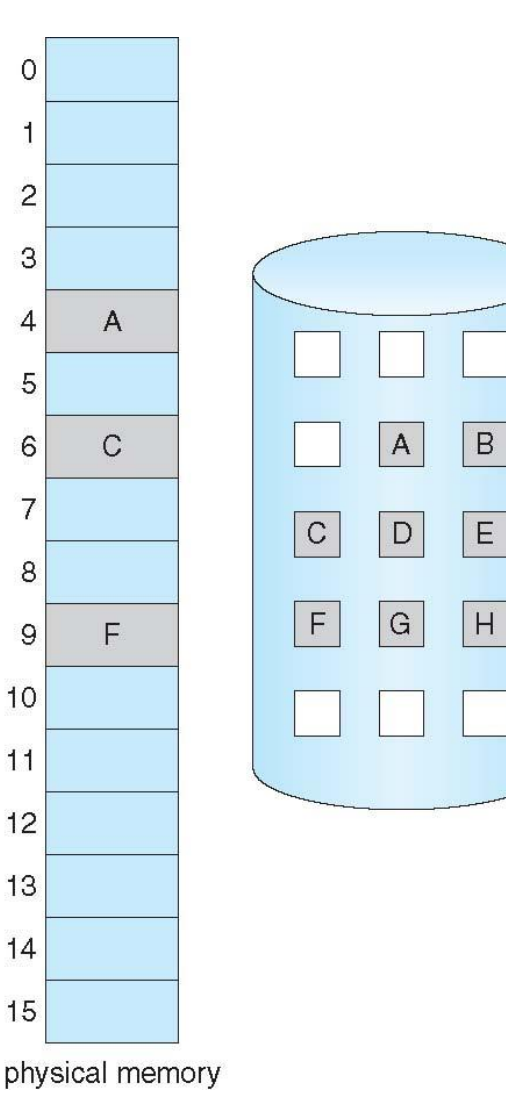

Page Table When Some Pages Are Not in Main Memory

# PAGE FAULT

If there is a reference to a page, first reference to that page will trap to operating system:

### **page fault**

- 1. Operating system looks at another table to decide:
	- **I** Invalid reference  $\Rightarrow$  abort
	- ust not in memory
- 2. Find free frame
- 3. Swap page into frame via scheduled disk operation
- 4. Reset tables to indicate page now in memory Set validation bit  $=$  **v**
- 5. Restart the instruction that caused the page fault

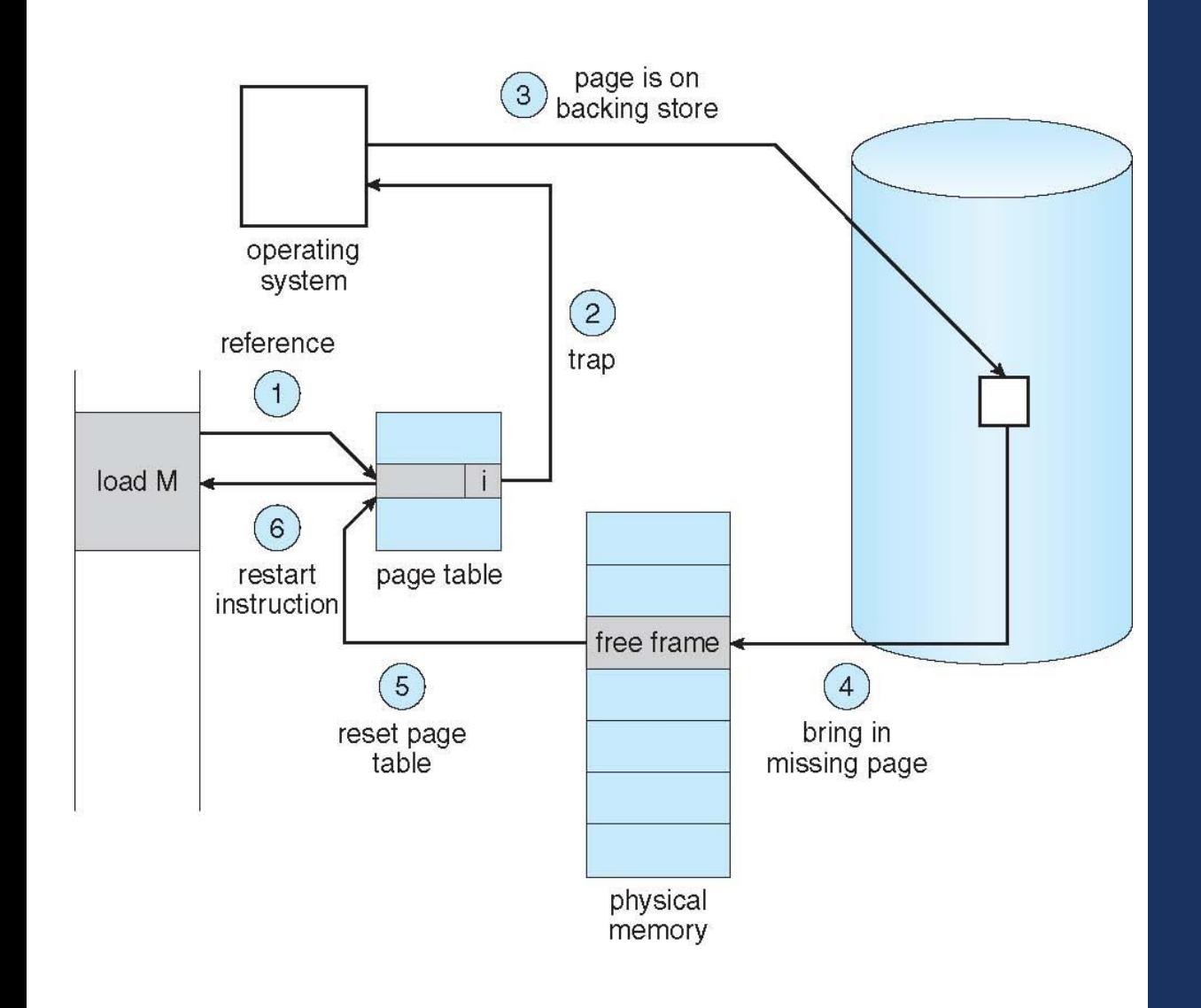

Steps in Handling a Page Fault

# PERFORMANCE OF DEMAND PAGING

- Three major activities
	- Service the interrupt careful coding means just several hundred instructions needed
	- Read the page  $-$  lots of time
	- Restart the process again just a small amount of time
- **Page Fault Rate**  $0 \le p \le 1$ 
	- if  $p = 0$  no page faults
	- if  $p = 1$ , every reference is a fault
- **Effective Access Time (EAT)**

EAT =  $(1 - p)$  x memory access

+ *p* (page fault overhead

+ swap page out

+ swap page in )

# WHAT HAPPENS IF THERE IS NO FREE FRAME?

- **Used up by process pages**
- Also in demand from the kernel, I/O buffers, etc
- How much to allocate to each?
- **Page replacement** find some page in memory, but not really in use, page it out
	- Algorithm terminate? swap out? replace the page?
	- Performance want an algorithm which will result in minimum number of page faults
	- Same page may be brought into memory several times  $20$

### NEED FOR PAGE REPLACEMENT

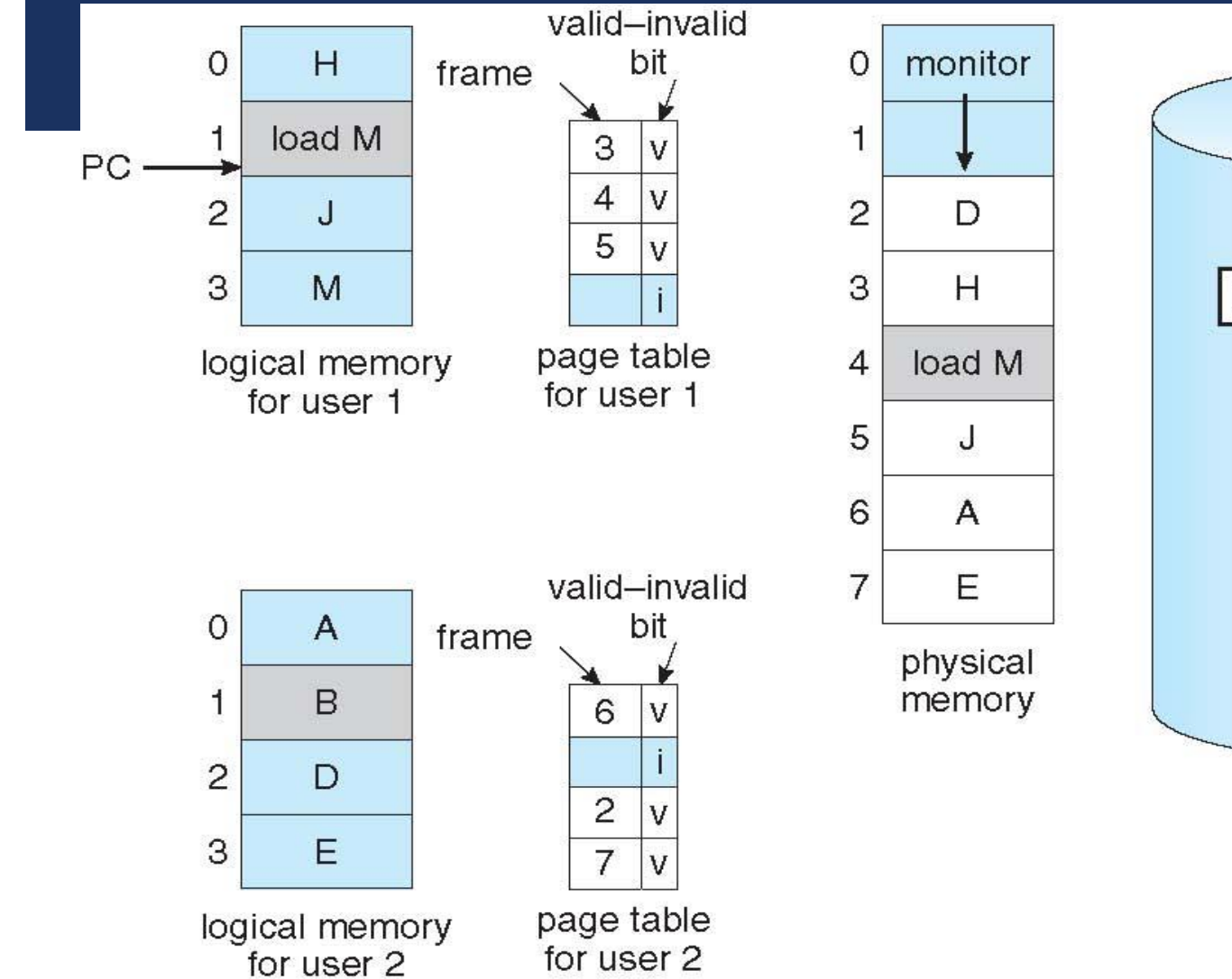

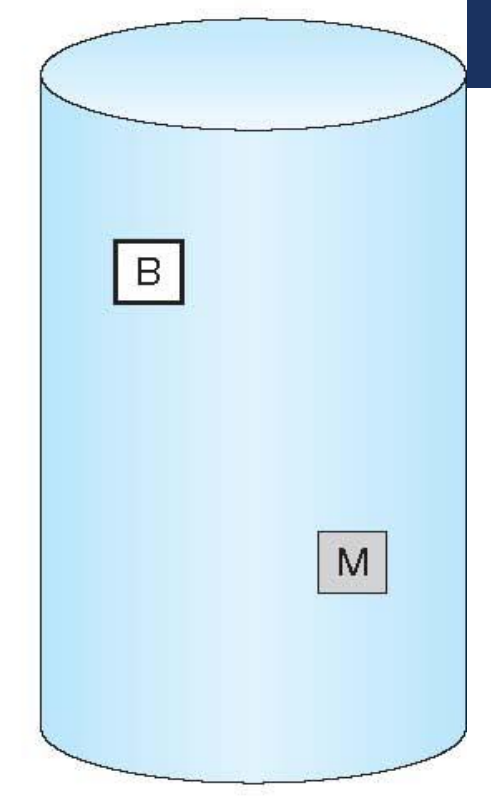

# BASIC PAGE REPLACEMENT

- 1. Find the location of the desired page on disk
- 2. Find a free frame:
	- If there is a free frame, use it
	- If there is no free frame, use a page replacement algorithm to select a **victim frame**
	- **-** Write victim frame to disk if dirty
- 3. Bring the desired page into the (newly) free frame; update the page and frame tables
- 4. Continue the process by restarting the instruction that caused the trap

Note now potentially 2 page transfers for page fault – increasing EAT

### PAGE REPLACEMENT

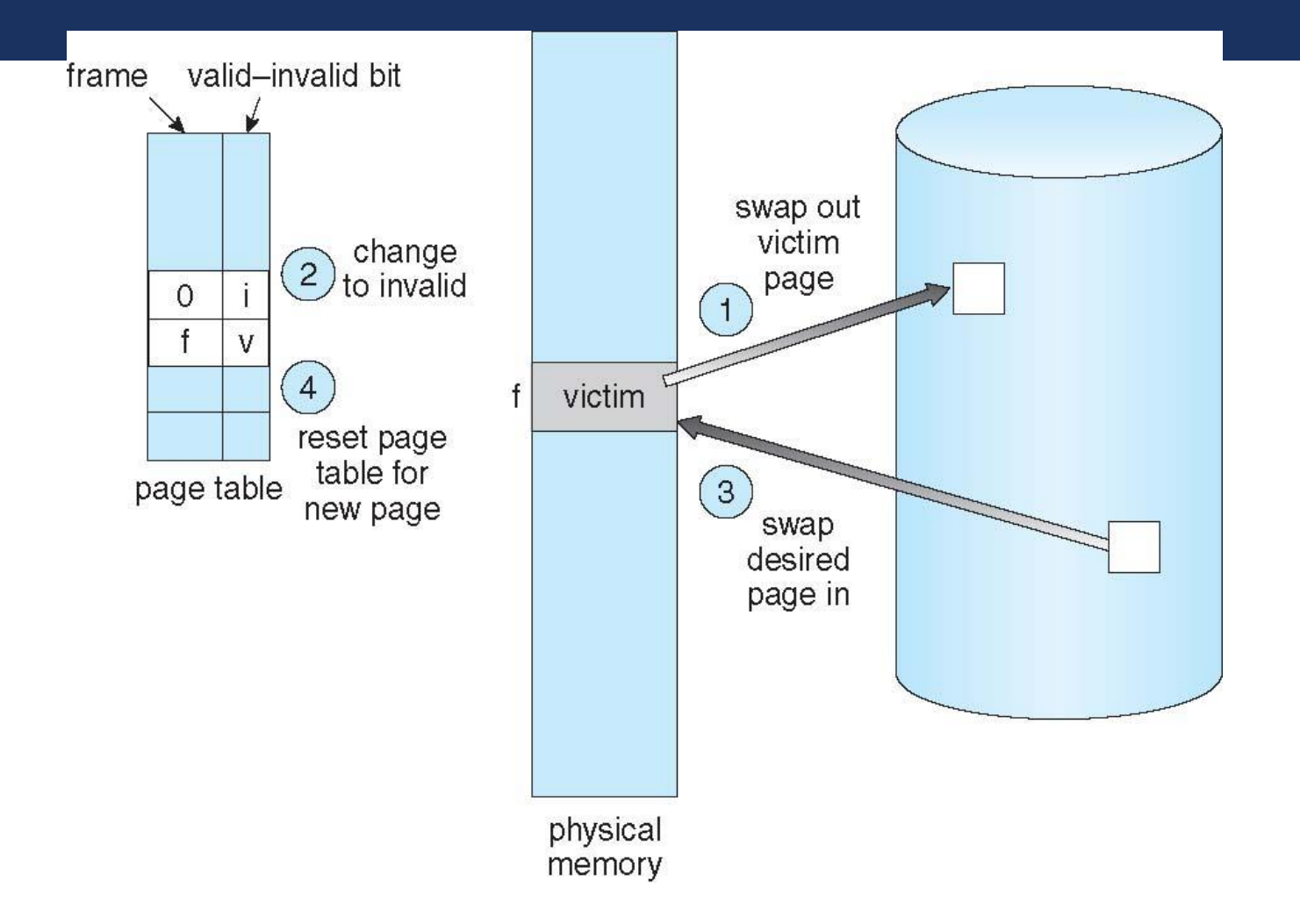

23

### PAGE AND FRAME REPLACEMENT ALGORITHMS

#### **Frame-allocation algorithm determines**

- **How many frames to give each process**
- **Number** Which frames to replace

#### **Page-replacement algorithm**

- Want lowest page-fault rate on both first access and re-access
- **Evaluate algorithm by running it on a particular string of memory** references (reference string) and computing the number of page faults on that string
	- **String is just page numbers, not full addresses**
	- Repeated access to the same page does not cause a page fault
	- **Results depend on number of frames available**
- **IF** In all our examples, the **reference string** of referenced page numbers is

#### **7,0,1,2,0,3,0,4,2,3,0,3,0,3,2,1,2,0,1,7,0,1**

### GRAPH OF PAGE FAULTS VERSUS THE NUMBER OF FRAMES

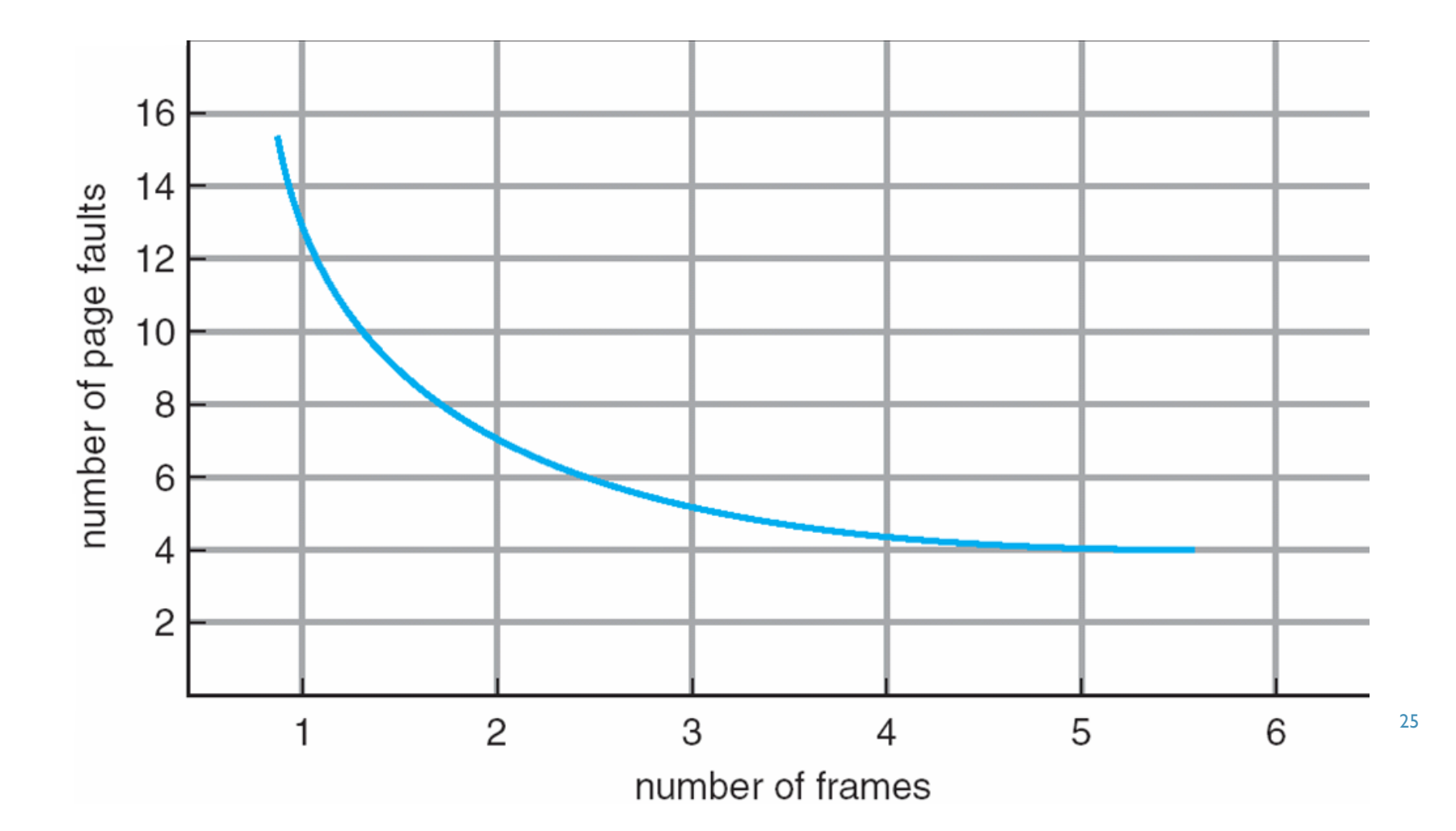

# FIRST-IN-FIRST-OUT (FIFO) ALGORITHM

15 page faults

- Reference string: **7,0,1,2,0,3,0,4,2,3,0,3,0,3,2,1,2,0,1,7,0,1**
- **3** frames (3 pages can be in memory at a time per process) reference string

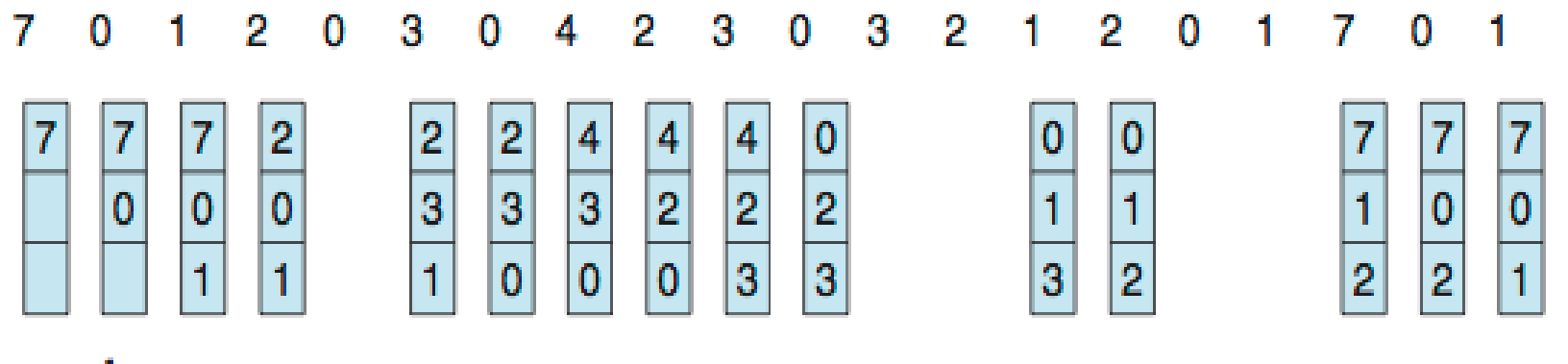

#### page frames

- How to track ages of pages?
	- Just use a FIFO queue

# OPTIMAL ALGORITHM

- **Replace page that will not be used** for longest period of time
	- **9** is optimal for the example
- How do you know this?
	- Can't read the future
- **Used for measuring how well your algorithm performs**

#### reference string

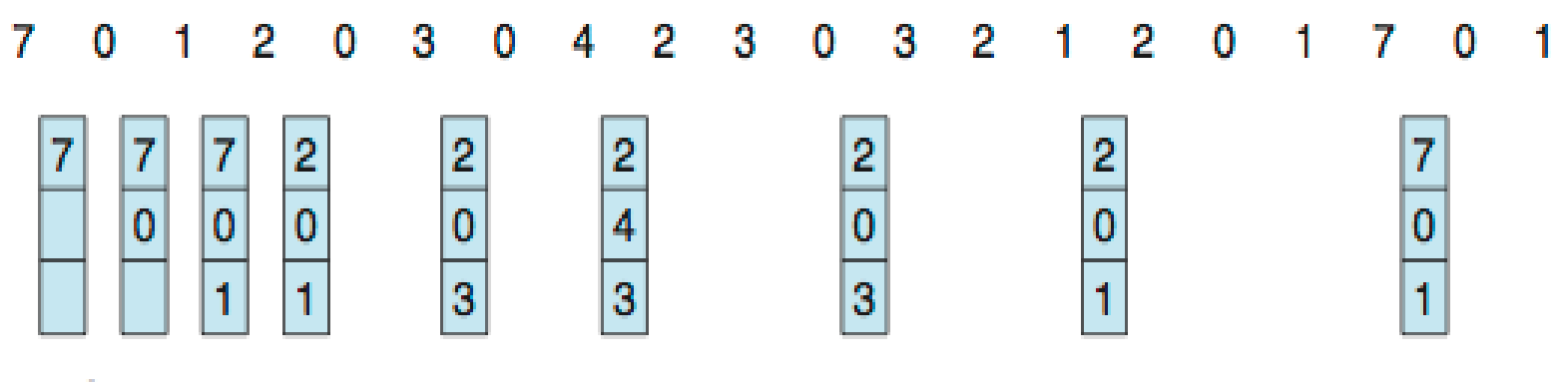

# LEAST RECENTLY USED (LRU) ALGORITHM

- Use past knowledge rather than future
- Replace page that **has not been used** in the most amount of time
- **Associate time of last use with each page**

reference string

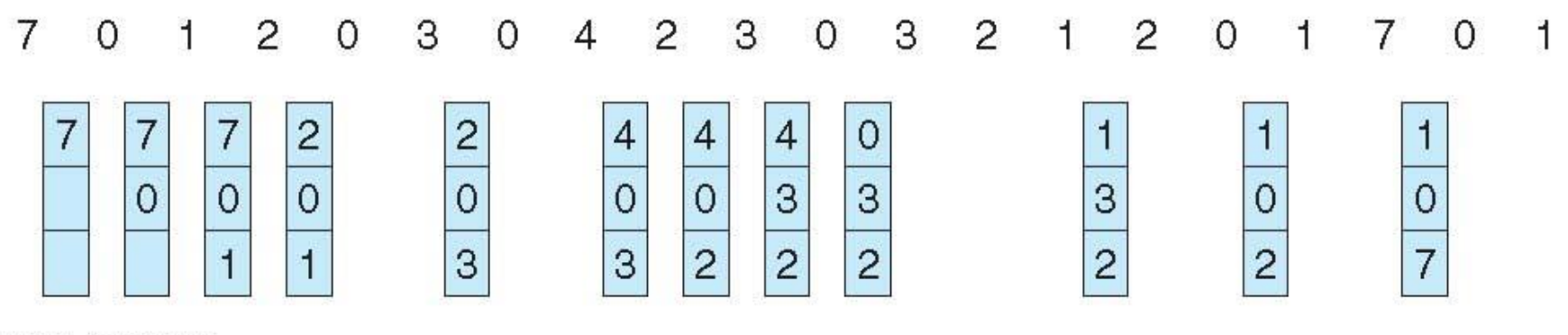

page frames

- 12 faults better than FIFO but worse than OPT
- Generally good algorithm and frequently used

# COUNTING ALGORITHMS

- Keep a **counter of the number of references** that have been made to each page
	- **Not common**
- **Lease Frequently Used** (**LFU**) **Algorithm**: replaces page with smallest count
- **Most Frequently Used (MFU) Algorithm:** based on the argument that the page with the smallest count was probably just brought in and has yet to be used

## APPLICATIONS AND PAGE REPLACEMENT

- All of these algorithms have OS guessing about future page access
- Some applications have better knowledge i.e. databases
- **Memory intensive applications can cause double buffering** 
	- OS keeps copy of page in memory as I/O buffer
	- **Application keeps page in memory for its own work**
- Operating system can given direct access to the disk, getting out of the way of the applications
	- **Raw disk** mode
- **Bypasses buffering, locking, etc.**

### PROGRAM STRUCTURE && PAGE FAULT

#### **Program structure**

- $\blacksquare$  int $[128,128]$  data;
- **Each row is stored in one page**
- **Program I**

for (j = 0; j <128; j++)\nfor (i = 0; i < 128; i++)\n
$$
data[i,j] = 0;
$$

 $128 \times 128 = 16,384$  page faults

**Program 2** 

for (i = 0; i < 128; i++) for (j = 0; j < 128; j++) data[i,j] = 0;

128 page faults

# R U OK?

#### **Consider the following page reference string:**

1, 2, 3, 4, 2, 1, 5, 6, 2, 1, 2, 3, 7, 6, 3, 2, 1, 2, 3, 6.

How many page faults would occur for the following replacement algorithms, assuming one, two, three, four, five, six, and seven frames? Remember that all frames are initially empty, so your first unique pages will cost one fault each.

- LRU replacement
- FIFO replacement
- Optimal replacement

# ANSWER

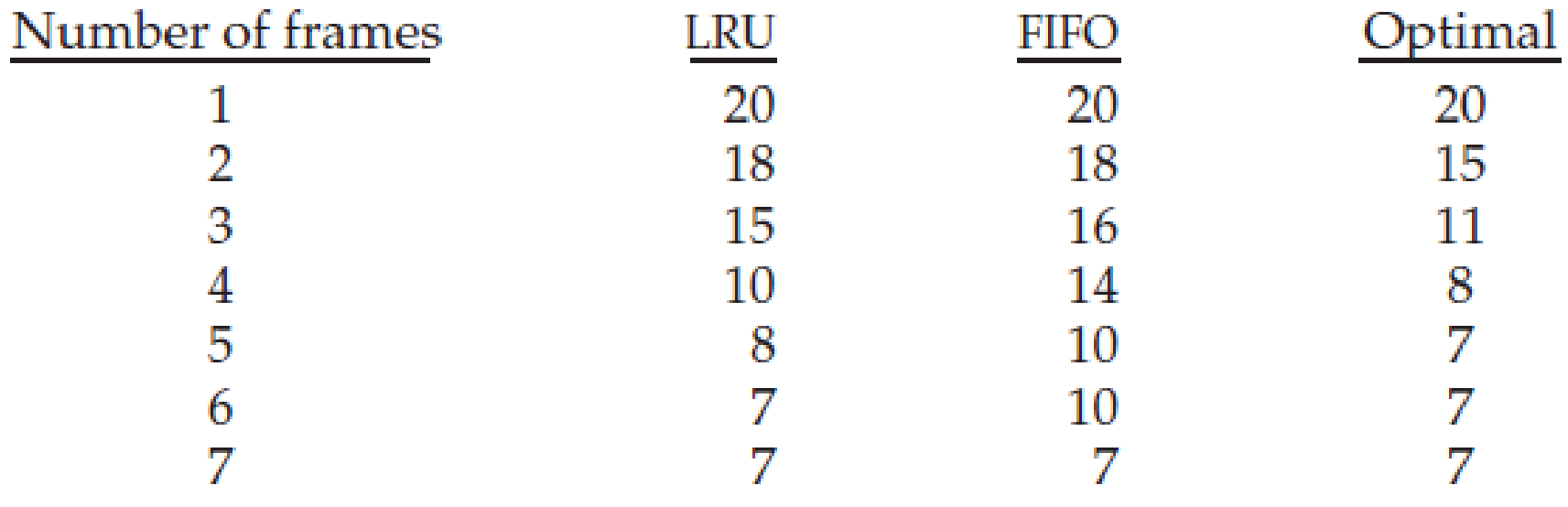